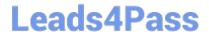

# 1Z0-238<sup>Q&As</sup>

Oracle EBS R12: Install

# Pass Oracle 1Z0-238 Exam with 100% Guarantee

Free Download Real Questions & Answers PDF and VCE file from:

https://www.leads4pass.com/1z0-238.html

100% Passing Guarantee 100% Money Back Assurance

Following Questions and Answers are all new published by Oracle
Official Exam Center

- Instant Download After Purchase
- 100% Money Back Guarantee
- 365 Days Free Update
- 800,000+ Satisfied Customers

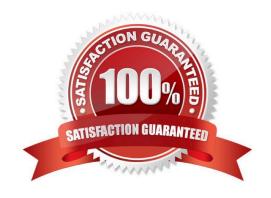

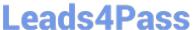

## **QUESTION 1**

When you execute adutconf.sql as the apps database user, it creates a file called adutconf.lst. Identify the configuration information that will be captured in adutconf.lst. (Choose four.)

- A. Product installation status
- B. Rollback segment information
- C. Version of Oracle Applications
- D. Status of Multiorg enabled or not
- E. Location and size of database data files
- F. Versions of all ORACLE\_HOMEs used by Oracle Applications R12

Correct Answer: ABCD

#### **QUESTION 2**

Where can you find the generated report file after running the Validate APPS schema task in the Oracle Applications R12 E-Business Suite setup?

- A. /admin/.lst
- B. /admin/out/.lst
- C. /admin/out/.lst
- D. /admin//out/.lst
- E. /admin//out/.lst

Correct Answer: E

#### **QUESTION 3**

When do you run AutoConfig? (Choose three.)

- A. after the JAR files are generated
- B. when any ADX product patch is applied
- C. when you add data in Oracle Applications Manager (OAM) support cart
- D. when you have made updates to a Context file (via Oracle Applications Manager)
- E. when an Oracle MetaLink note instructs you to run Autoconfig as part of an upgrade, migration, cloning, and/or

# https://www.leads4pass.com/1z0-238.html

2024 Latest leads4pass 1Z0-238 PDF and VCE dumps Download

configuration process

Correct Answer: BDE

#### **QUESTION 4**

What are the three benefits of the Oracle Applications Tablespace Model? (Choose three.)

- A. takes advantage of manual segment management
- B. simplifies maintenance and recovery by using fewer tablespaces
- C. uses locally managed tablespaces, and enables more control over unused space
- D. decreases block-packing compared to the older model, increasing the overall number of buffer gets

E. makes best use of the restricted number of raw devices available in Real Application Clusters (RAC) andother environments

Correct Answer: BCE

## **QUESTION 5**

You want to run preclone on database tier. You logged in to the databasenode and realized that the appsutil directory is missing. Identify the command you use to re-create appsutil.zip, so that the appsutil directory can be re-created.

- A. perl /bin/admkdbutil.pl
- B. perl /bin/admkappsutil.pl
- C. perl /appl/bin/admkappsutil.pl
- D. perl /appl/bin/admkappsutil.pl

Correct Answer: B

**1Z0-238 VCE Dumps** 

**1Z0-238 Practice Test** 

1Z0-238 Study Guide